## Литература

1. К. Ларман

Применение UML 2.0 и шаблонов проектирования.

Введение в объектно-ориентированный анализ, проектирование и итеративную разработку.

Третье издание, Вильямс, 2013 год.

2. Г. Буч

UML.

Второе издание, Питер, 2006 год.

3. Л. Мацяшек

Анализ и проектирование информационных систем с помощью UML 2.0

Третье издание, Вильямс, 2008 год.

4. Г. Буч, А. Якобсон, Дж. Рамбо

UML. Классика CS.

Второе издание, Питер, 2006 год.

5. А.Леоненков

Объектно-ориентированный анализ и проектирование с использованием UML и Rational Rose.

Бином, 2006 год.

## Литература (продолжение)

6. Р. Фатрелл, Д. Шафер, Л. Шафер

Управление программными проектами.

Вильямс, 2006 год.

8. Г. Буч и др.

Объектно-ориентированный анализ и проектирование с примерами приложений

Третье издание, Вильямс, 2008 год.

9. Д. Карлсон

**Eclipse** 

Из-во «Лори», 2013

11. Cайт университета информационных технологий. www.intuit.ru

## Информационные технологии и ПО

- ИТ- технологии хранения, обработки и передачи информации, ориентированные на использование компьютеров.
- ПО совокупность программ, связанных с ними данных и документации.
- Основная мировая тенденция темпы роста затрат на ИТ, включая ПО, превышают темпы роста экономики в целом.

## Стандарты документирования ПС

- Стандарты Institute of Electrical and Electronics **Engineers**
- IEEE 830-1993, IEEE 1016-1998
- Государственные стандарты СССР ГОСТ 34.602-89, 34.201-89
- Руководящие документы по стандартизации РД 50-34.698-90 (действует с 1992 года)
- Государственные стандарты России

ГОСТ Р ИСО/МЭК 12207-2010

## Обобщенные критерии качества

Функциональность 1.

**Functionality** 

- Мобильность **Mobility**  $2_{-}$
- Надежность **Reliability** 3.
- Performance Эффективность 4.
- Сопровождаемость 5.

**Serviceability** 

(модифицируемость) 6. Практичность **Usability** 

(понятность и простота использования)

# Стратегии разработки ПО

- Функционально-ориентированная стратегия *технологии:*
- Нисходящая (водопадная)
- Расширения ядра
- Объектно-ориентированная стратегия

*технологии:*

- Спиральная
- Эволюционная или инкрементная
- Гибкая (agile software development)

### ОО-технологии: этапы разработки

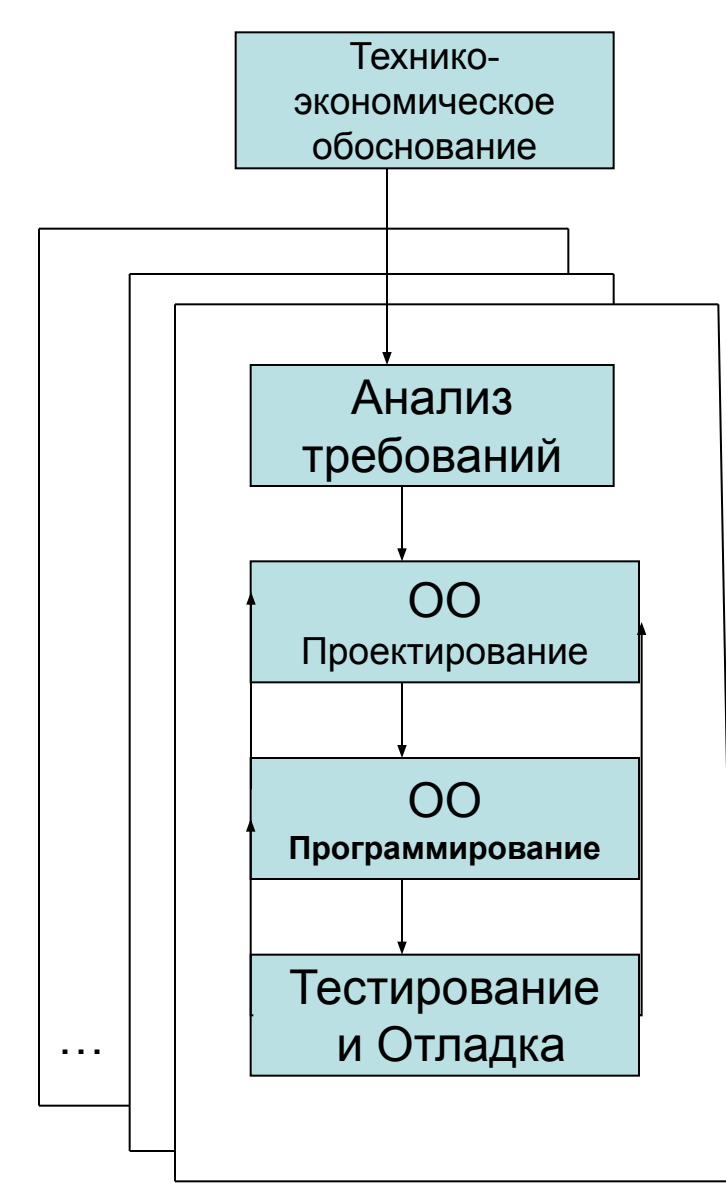

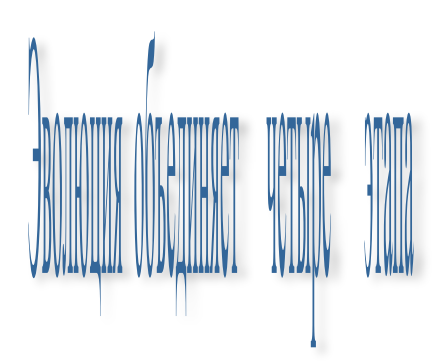

#### Эволюция начинается со второй итерации

### Достоинства ОО-технологий разработки ПО

- 1. Тесная связь с заказчиком в процессе разработки.
- 2. Возможность изменения требований к ПО.
- 3. Получение работающих версий до завершения разработки.
- 4. Повышенное внимание к объектам и структурам данных.
- 5. Возможность принятия альтернативных решений.
- 6. Детальная отработка элементов интерфейса.
- 7. Равномерное распределение разных видов работ в процессе создания программной системы.

# Для чего нужны технологии?

- 1. Повысить качество ПО.
- 2. Снизить сроки разработки.
- 3. Уменьшить стоимость.
- 4. Обеспечить контроль над ходом разработки.
- 5. Уменьшить риски.

## CASE-средства

- CASE (Computer Aided Software Engineering)-средства ориентированы на постоянное использование компьютера в процессе разработки ПО.
- В большинстве CASE-средств применяются UML-диаграммы.
- Наиболее известные CASE-средства Rational Software Architect (IBM), Together (Borland), AllFusion (Computer Associates)
- Поддержка UML-диаграмм встроена во многие системы программирования: Visual Studio, Delphi.
- http://www.objectsbydesign.com/tools/umltools\_byCompany.html
- Цели использования CASE-средств:
- построение UML-диаграмм;
- генерация кода по UML-диаграммам;
- генерация UML-диаграмм на основе кода.

## Интерфейс: удобство и эстетичность

#### Факторы:

- •Цветовая гамма
- •Симметрия
- •Выравнивание
- •Расстояния между элементами
- •Пропорциональность
- •Группирование связанных элементов
- •Порядок расположения

## Красота

### ВС=СЕ=EF AD=DF OR=KL=PK

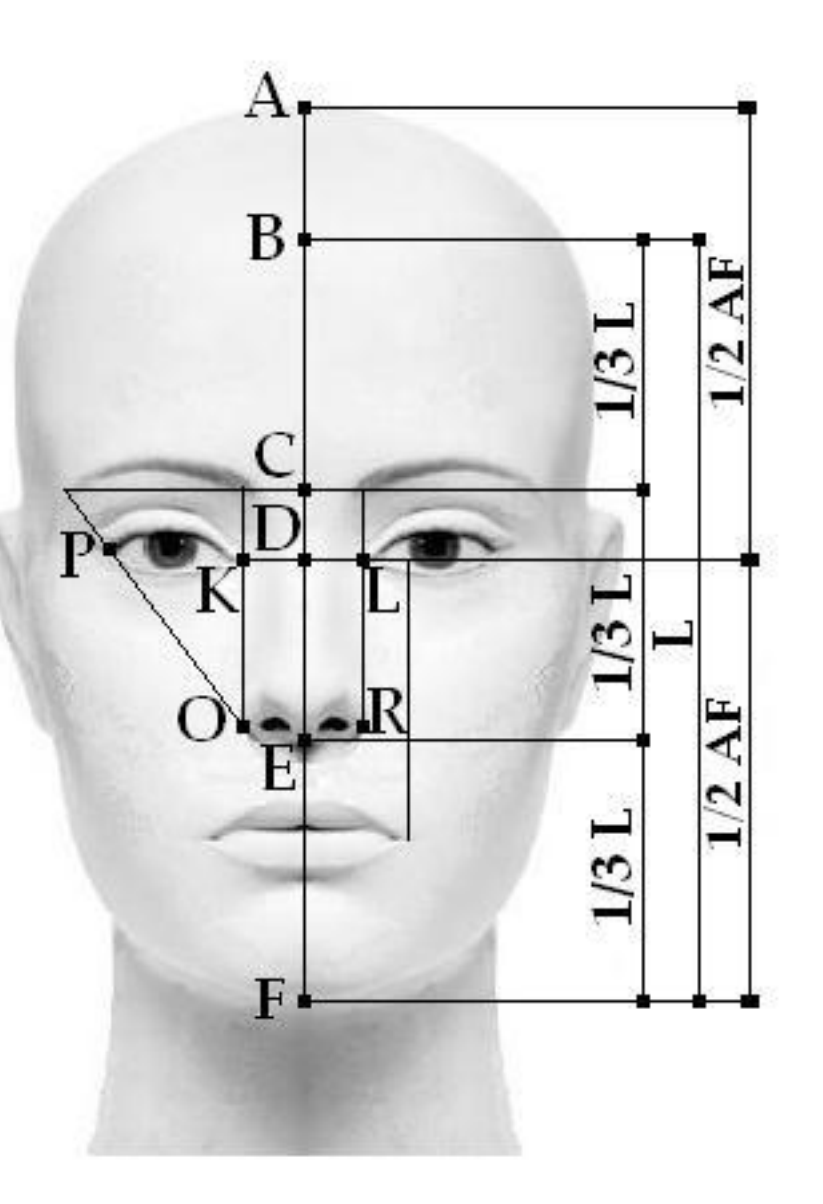

- псевдокод.
- диаграммы деятельности,
- структурные схемы,

Для представления разрабатываемого алгоритма могут использоваться:

программы.

- кодирование или написание кода
- разработка алгоритма решения;

Может быть разбит на два следующих друг за другом подэтапа:

### Этап программирования

## Структурные схемы

 Структурная схема программы – это ориентированный граф, задающий порядок выполнения операторов; вершинам графа соответствуют операторы, а ребра определяют последовательность их выполнения.

Простые и непростые структурные схемы. Структурная схема является простой, если она:

- имеет один вход;
- имеет один выход;
- через каждый ее элемент проходит по крайней мере один путь от входа к выходу.

### Основная теорема

Структурная схема любого алгоритма обработки данных может быть представлен в виде суперпозиции произвольного числа трех базовых управляющих структур: следования, выбора и повторения.

## Структурные схемы программ

Условные обозначения:

<u>- ли</u>ния передачи управления

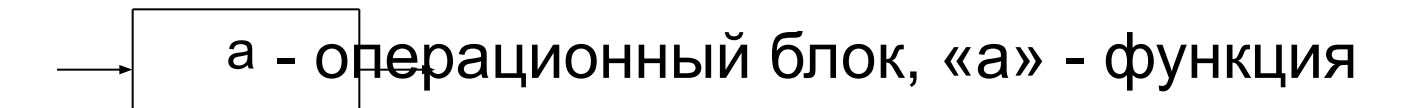

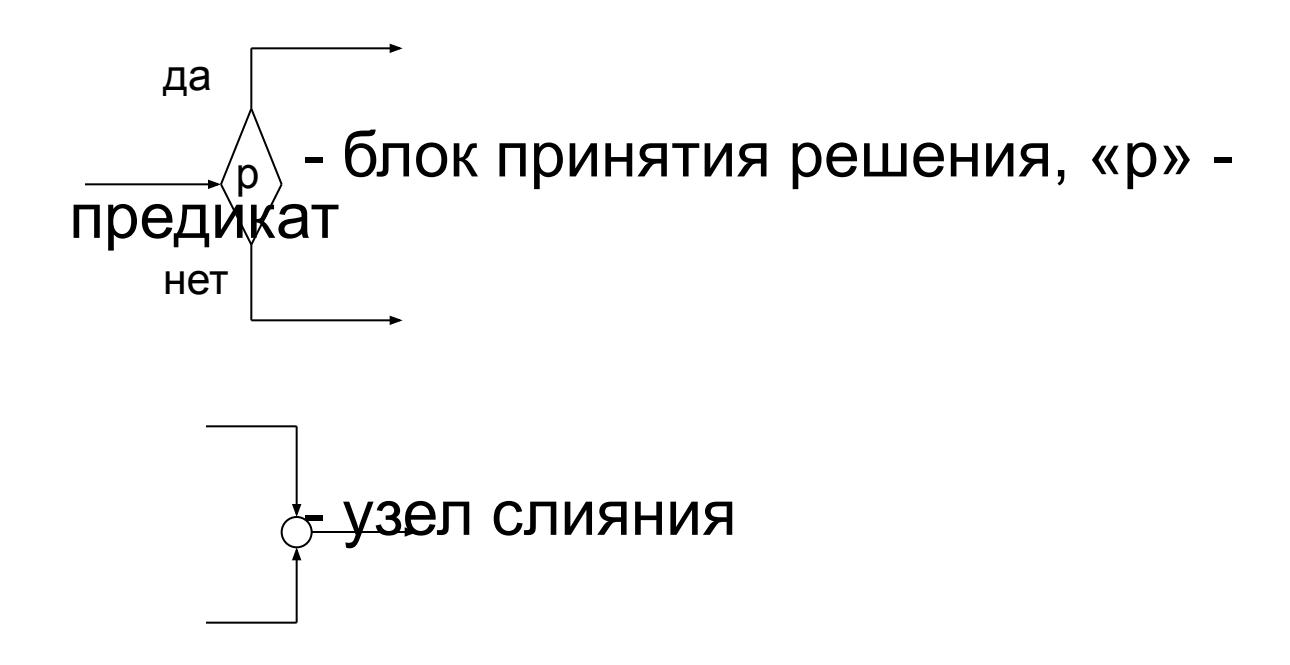

### Базовые управляющие структуры

1. Следование

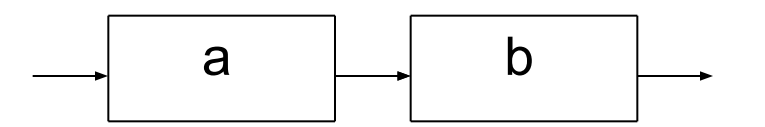

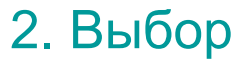

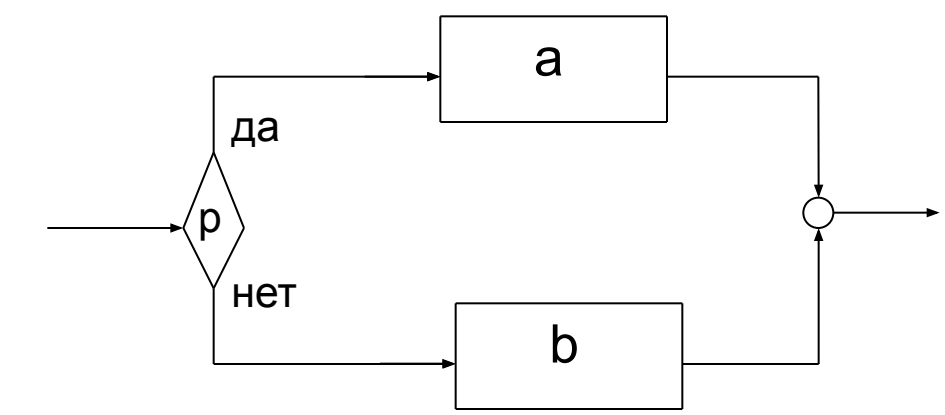

### Базовые управляющие структуры (продолжение)

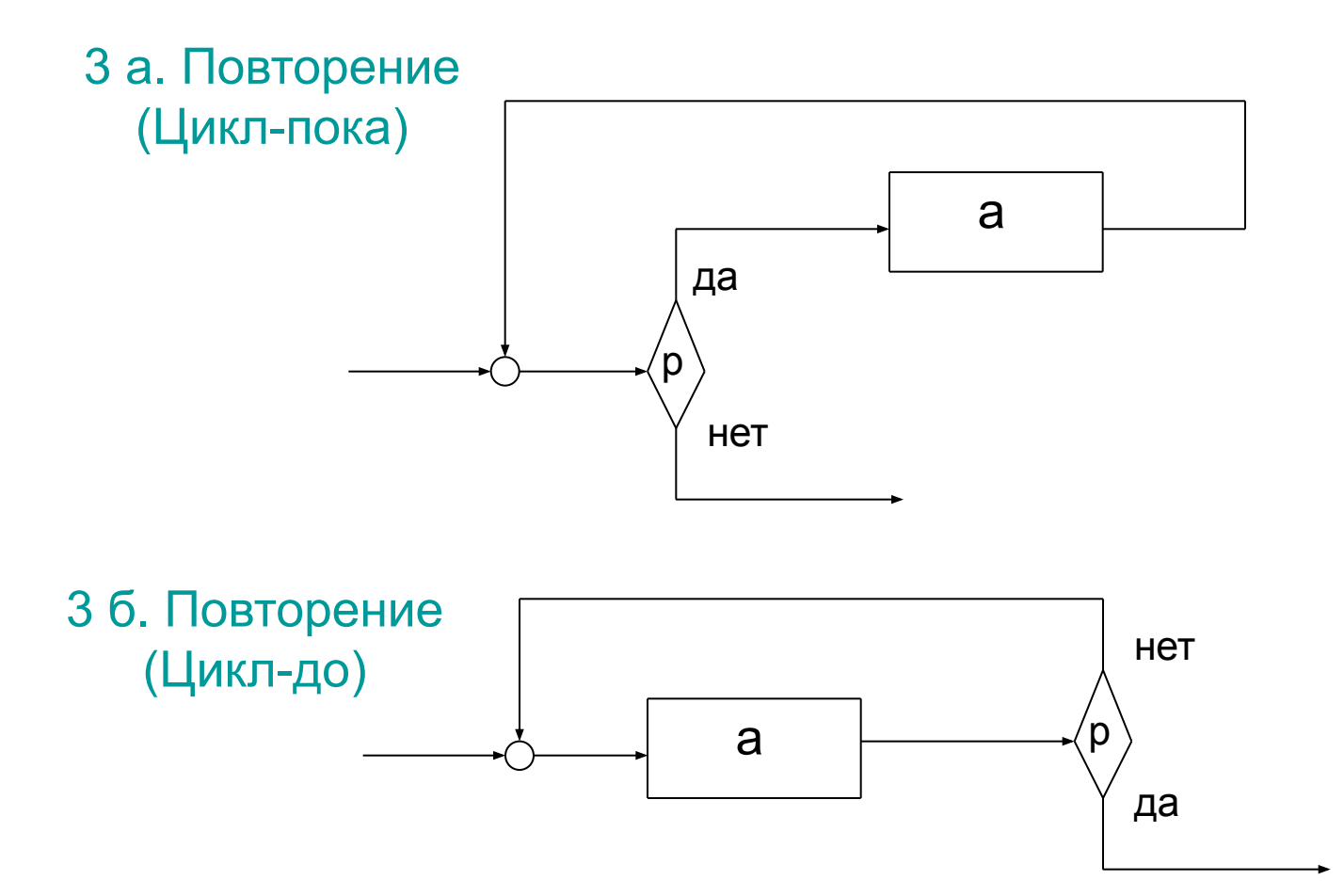

## Декомпозиция структурных схем

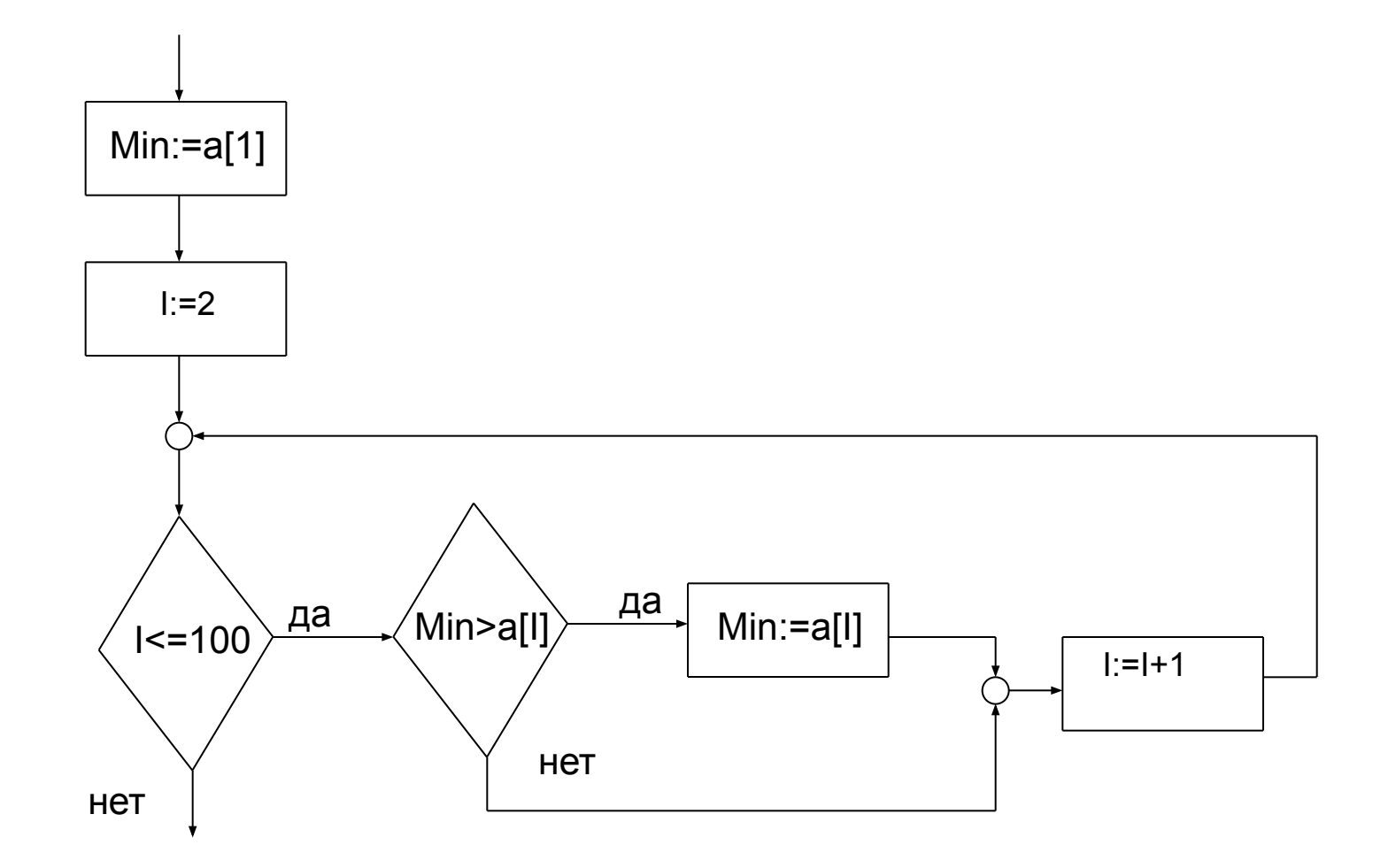

## Теорема о декомпозиции

Структурная схема разложима на базовые управляющие структуры тогда и только тогда, когда она не содержит замкнутого контура с более чем ОДНИМ ВЫХОДОМ ИЗ НЕГО.

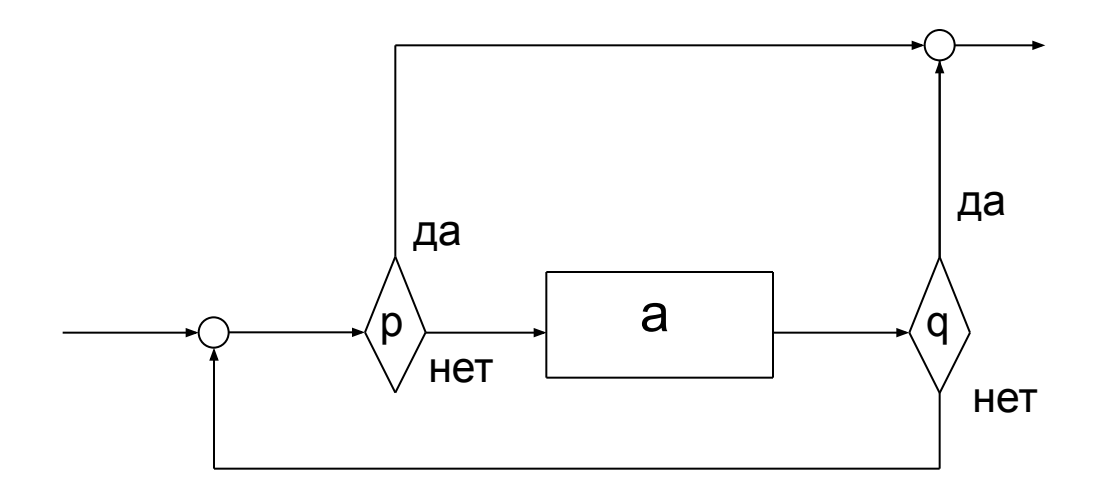

#### Теорема о соотношениях элементов структурных схем

Предположим, что в простой структурной схеме имеется:

- f операционных блоков;
- p блоков принятия решения;
- g узлов слияния;
- t линий передачи управления.

Тогда справедливо:

(1)  $p = g$ (2)  $t = f + 3p + 1$ 

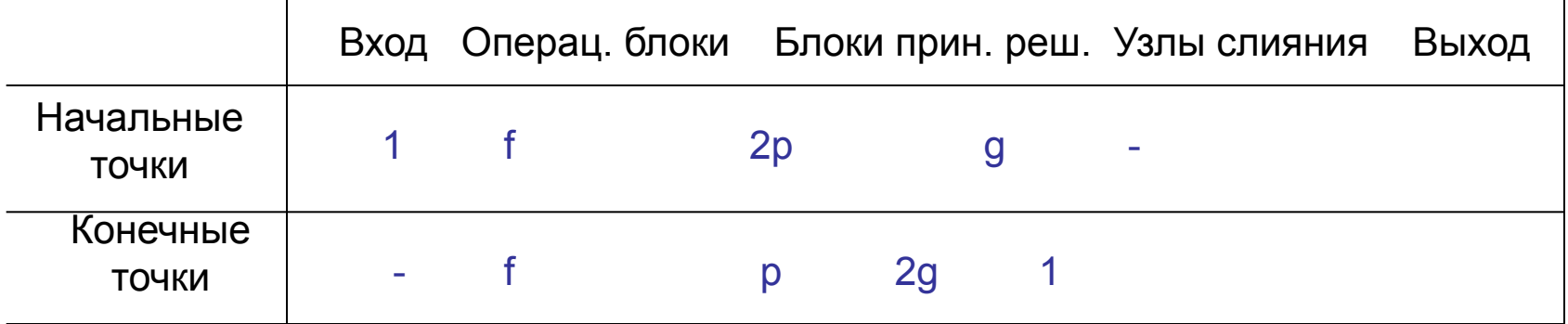

#### C<br>C Семинар №1

- 1. Привести примеры непростых структурных схем.
- 2. Выразить Цикл-Пока через остальные базовые управляющие структуры.
- 3. Выразить Цикл-До через остальные базовые управляющие структуры.
- 4. Нарисовать схему алгоритмически эквивалентную заданной и состоящую только из базовых управляющих структур.

# Диаграммы деятельности

- Также как структурные схемы, служат для описания алгоритмов.
- Диаграммы деятельности содержат следующие элементы:
- 1. Деятельности действия.
- 2. Линии передачи управления.
- 3. Синхронизационные линии.
	- join объединение
	- fork распараллеливание
- 4. Блоки принятия решений.
- 5. Узлы слияния.
- 6. Вовлеченные объекты.
- 7. Символы развертывания.

#### Диаграммы деятельности (обозначения)

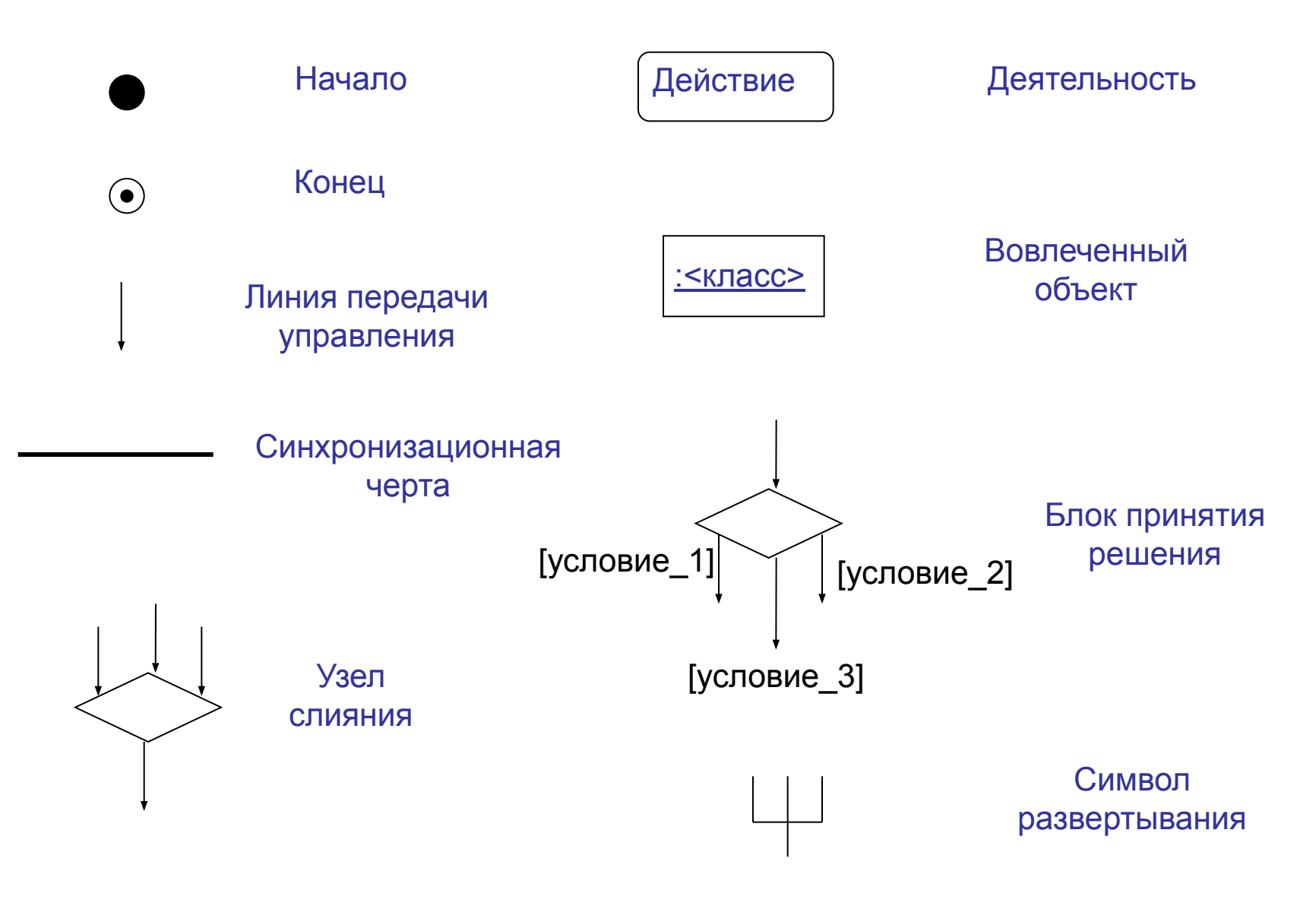

#### Диаграммы деятельности

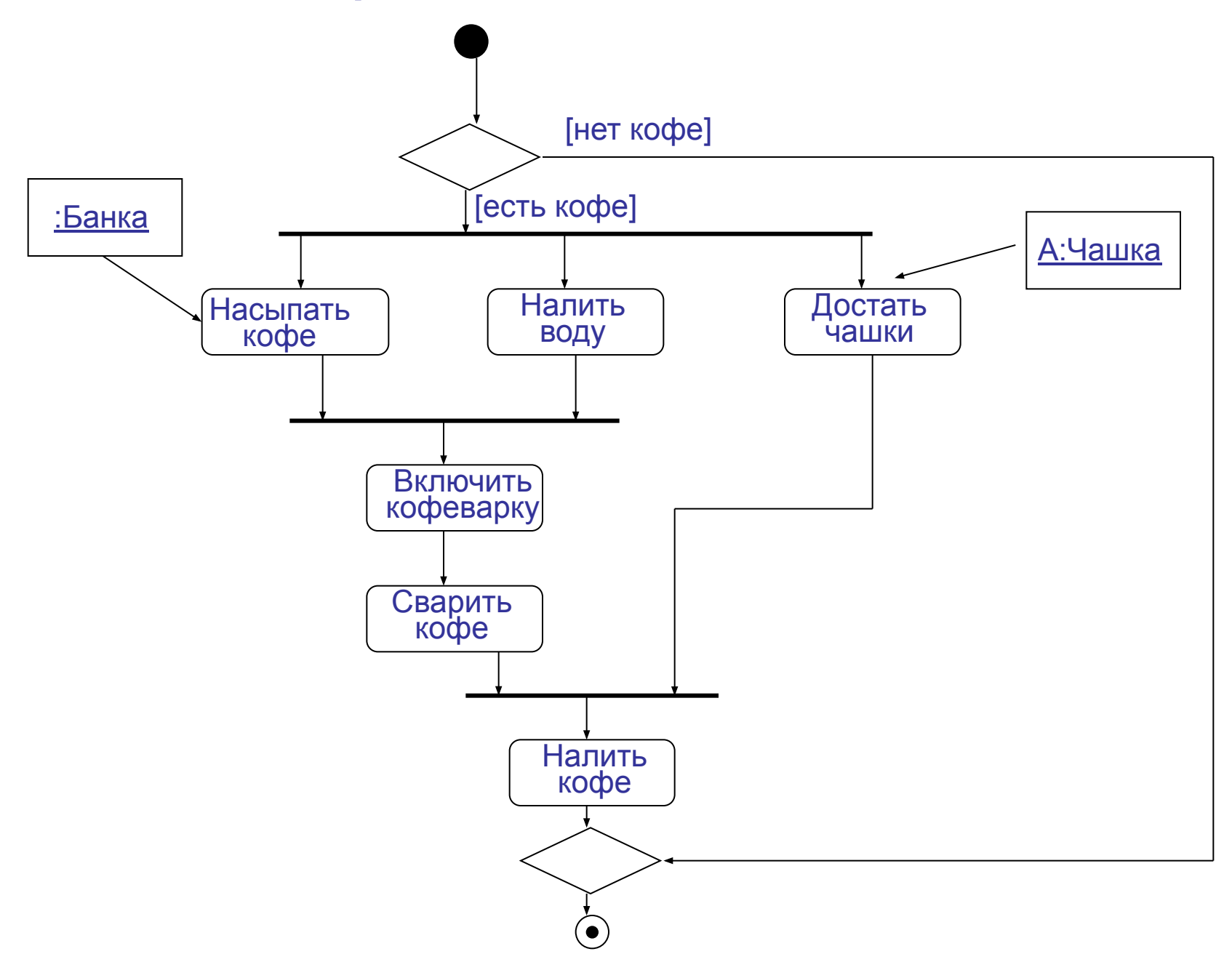

#### **Принципы построения диаграмм деятельности**

- 1. Представлять только те детали, которые соответствуют данному уровню абстракции.
- 2. Основное внимание уделять главному потоку управления.
- 3. Число пересечений линий передачи управления должно быть минимальным.
- 4. Обязательно изображать вовлеченные объекты.
- 5. Следить за использованием синхронизационных линий.
- 6. Как и в псевдокоде отображать не вполне определенные действия, имея в виду их дальнейшую детализацию.

### Диаграмма деятельности с дорожками

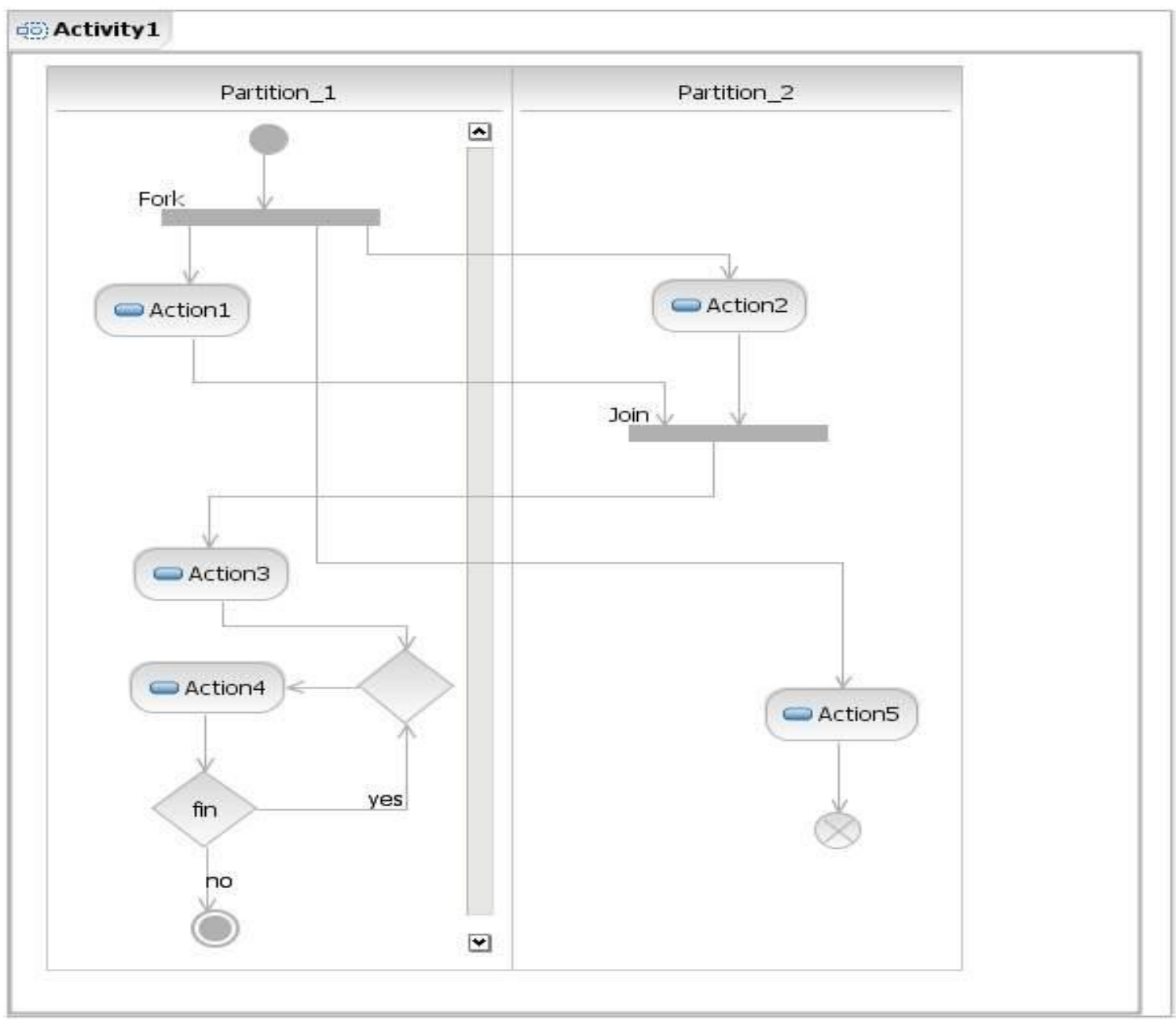

## Псевдокод

1. Каждое предложение-действие записывается на отдельной строке.

2. Конструкция ЕСЛИ-ТО-ИНАЧЕ ЕСЛИ <условие> ТО <действие\_1> ИНАЧЕ <действие\_2> ВСЕ-ЕСЛИ

3. Конструкция ЦИКЛ-ПОКА ЦИКЛ-ПОКА <условие> <действие> ВСЕ-ЦИКЛ

## Псевдокод (продолжение)

- 4. Конструкция ЦИКЛ-ДО ЦИКЛ-ДО <действие> ВСЕ-ЦИКЛ <условие>
- 5. Конструкция ВЫБОР ВЫБОР <переключатель> ключ\_1: <действие\_1>

```
\sim 10^{11} \muключ n: <действие n>
ВСЕ-ВЫБОР
```
6. Конструкция ИСКЛЮЧИТЕЛЬНАЯ СИТУАЦИЯ СИТУАЦИЯ <описание> <реакция> ВСЕ-СИТУАЦИЯ

## Пошаговая детализация

Пошаговая детализация – это процесс, который используется для декомпозиции функции каждого метода или подпрограммы в соответствии с логикой его работы. Процесс заключается в разбиении функции на подфункции. В конце концов все сводится к описанию шагов конкретного алгоритма.

Все функции и подфункции записываются на псевдокоде. Пошаговая детализация – итерационный процесс, в котором на каждом шаге рассматриваются все более подробные детали и логика работы описывается все точнее.

Первоначальный вариант – общая спецификация метода или подпрограммы.

## Семинар №2

1. Написать на псевдокоде алгоритм определения квадратов целых чисел в диапазоне от 1 до 1000, одинаково читающихся в обоих направлениях (палиндромов).

Madam, I'm Adam

2. Построить диаграмму деятельности для процесса сдачи экзамена студентом преподавателю.

## Палиндромы

Число Лишрел— это натуральное число, которое не может стать палиндромом с помощью итеративного процесса «перевернуть и сложить» в десятичной системе счисления.

Например, берем число 57:

 $57 + 75 = 132$   $132 + 231 = 363$ 

Проверено число 196 до 600 млн цифр и палиндром не обнаружен.

#### Структурная схема, состоящая из базовых управляющих конструкций

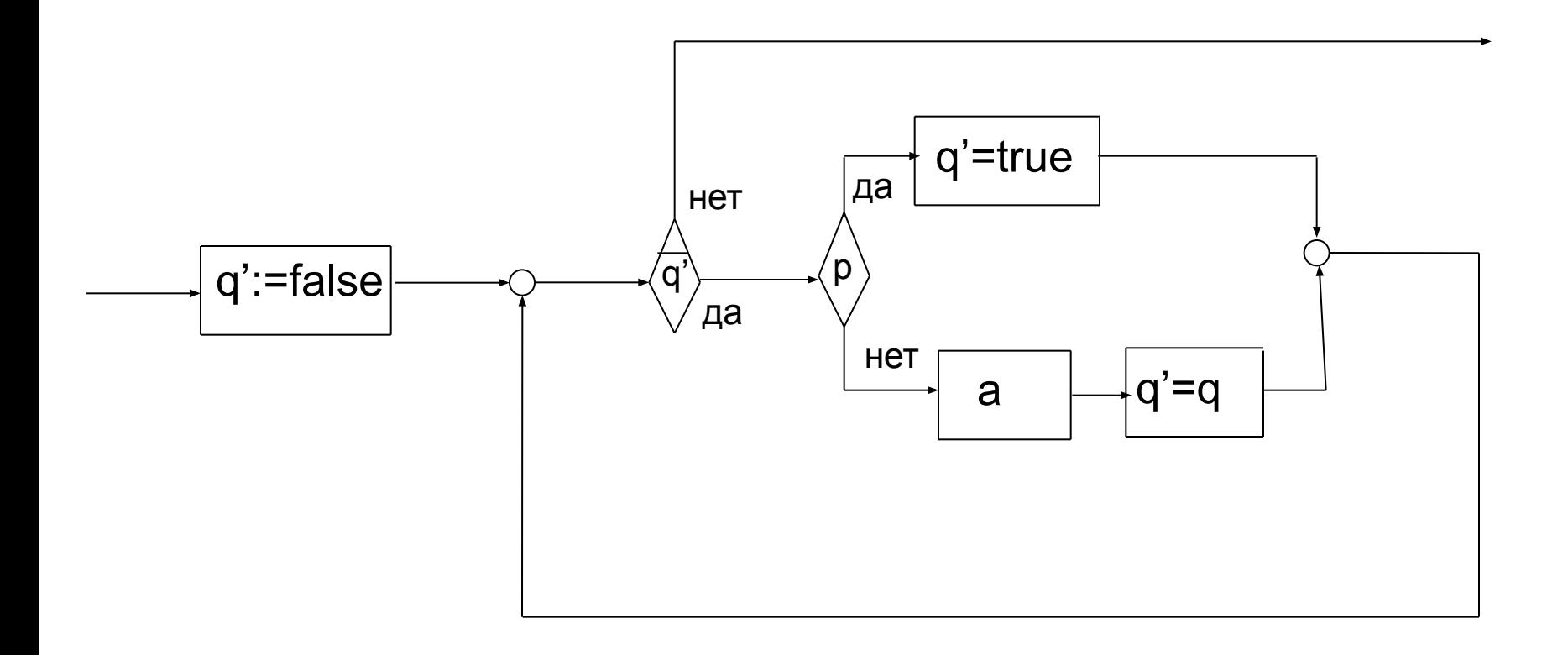

#### Структурная схема, состоящая из базовых управляющих конструкций

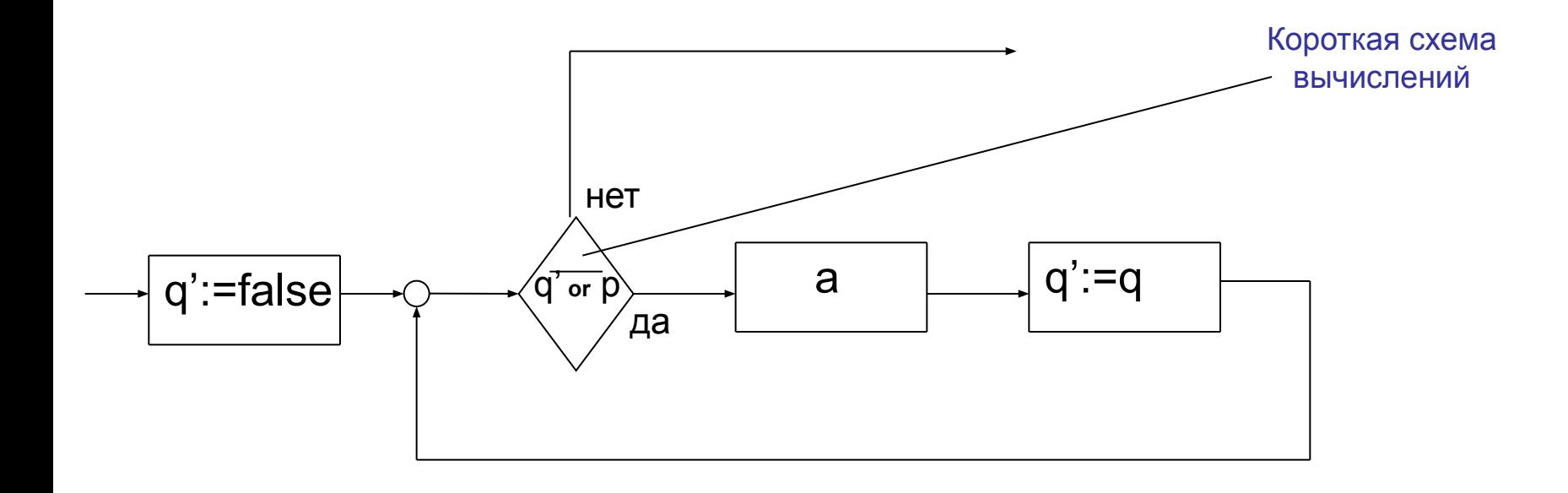

#### Структурная схема, состоящая из базовых управляющих конструкций

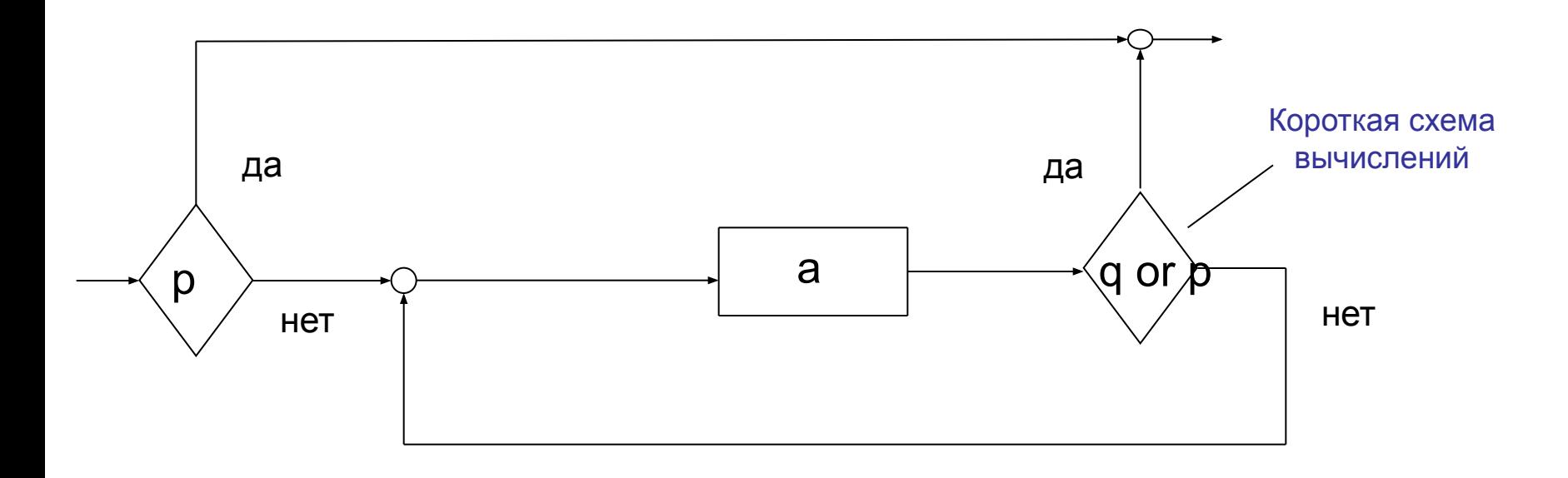

## Рефакторинг

Изменение кода программы с целью улучшения ее качества без изменения реализуемых программой функций.
### Оптимизация циклов

1. Вынесение операторов за пределы цикла

```
For I = 1 to 100 do
Begin
  J:=2*K+I;A[J]:=K-1;End;
```
### Оптимизация циклов

1.Вынесение операторов за пределы цикла

 For I:=1 to 100 do Begin J:=2\*K+I;  $A[J]:=K-1;$ End;

 $N:=K+K;$  $M:=K-1$ ; For I:=1 to 100 do  $A[N+1]:=M;$ 

Оптимизация циклов (продолжение) 2. Развертывание цикла

**For** I:=1 **to** 1000 **do**  $A[1] := 1;$ **For** I:=1 **to** 500 **do Begin**  $A[1] := 1;$  A[I+500]:=1; **End**;

3. Переупорядочивание циклов

**For** I:=1 **to** 20 **do For** J:=1 **to** 10 **do**  $A[I,J]:=1;$ 

**For** J:=1 **to** 10 **do For** I:=1 **to** 20 **do**  $A[I,J]:=1;$ 

Оптимизация логических выражений

- 1. Логическое ИЛИ
- If  $(P \text{ or } Q)$  then… If  $(Q \text{ or } P)$  then...
- 2. Логическое И If  $(P \text{ and } Q)$  then… If  $(Q \text{ and } P)$  then...

Оптимизация возможна только в том случае, когда используется короткая схема вычислений

# Экономия оперативной памяти

- Использование динамической памяти
- Упаковка данных
- Передача аргументов по адресу, а не по значению
- Применение альтернативных структур хранения

#### Способы организации данных на внешних носителях

- •Последовательная организация
- •Прямая организация

.

•Индексно-последовательная организация

Данные размещаются в файлах, файлы состоят из записей, а запись представляет собой последовательность полей.

# Пример записи

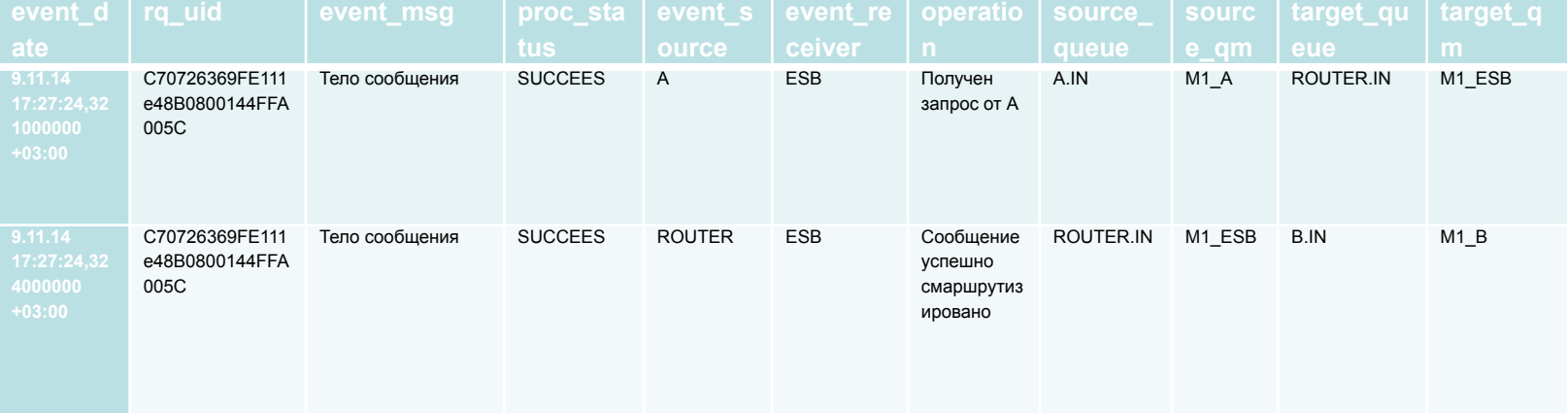

#### Последовательная организация

случае использования последовательной B. организации записи располагаются в памяти последовательно одна за другой. И доступ к ним возможен только последовательный.

Никакой дополнительной информации о порядке размещении записей нет.

ленточных носителей – Для ЭТО **единственно** возможная организация.

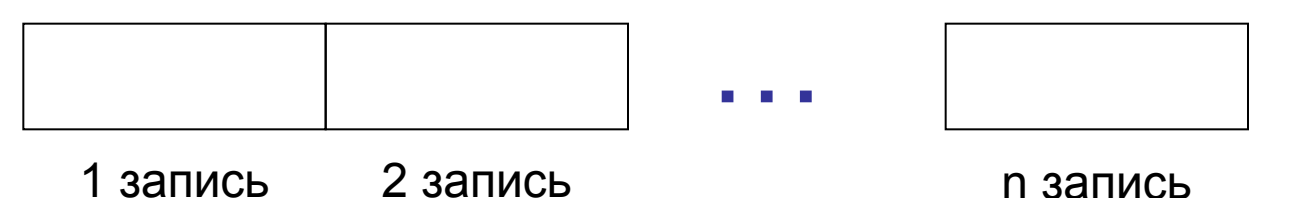

## Прямая организация

#### 1. Прямая адресация

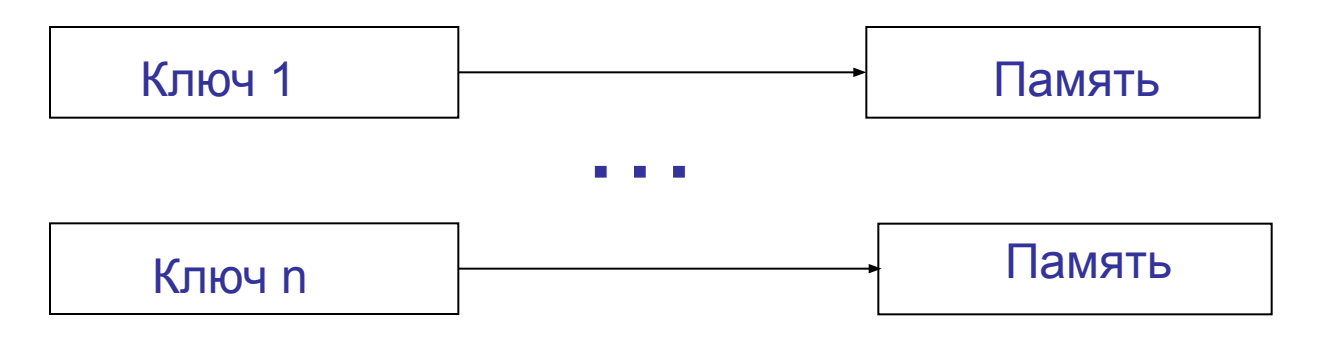

#### 2. Хэш-адресация

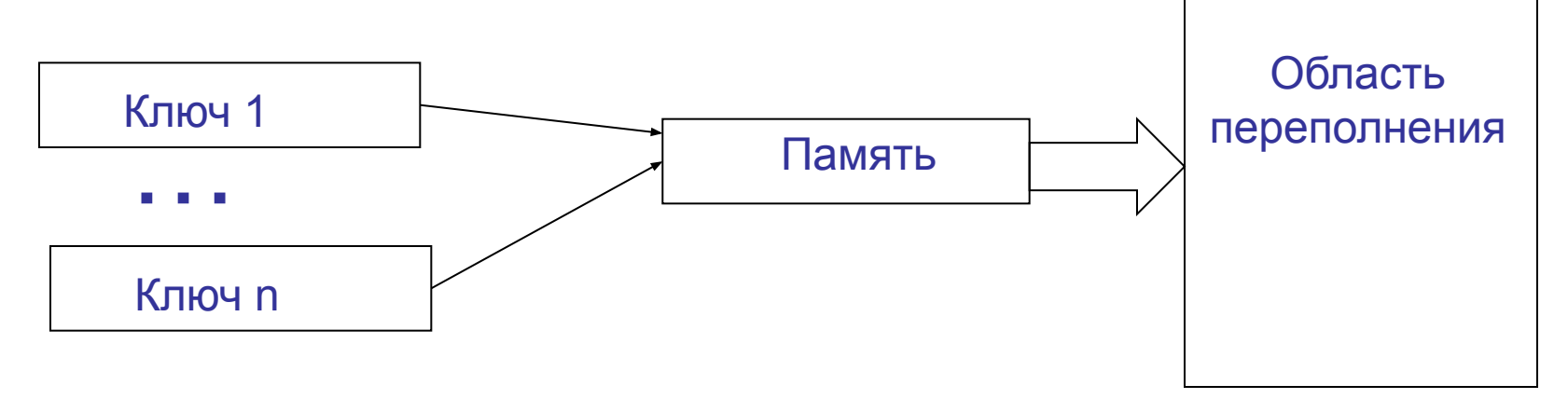

# Пример хэш-функции

Значения первичного ключа К лежат в диапазоне 00..99, размер записи равен 50 байтов.

Известно, что возможные значения ключа распределены равномерно в указанном диапазоне и что число реальных записей не должно превышать 20.

Определить хэш-функцию для файла, состоящего из таких записей. Считать, что адресация памяти начинается с нуля.

#### Индексно-последовательная организация

#### Первичный индексный файл

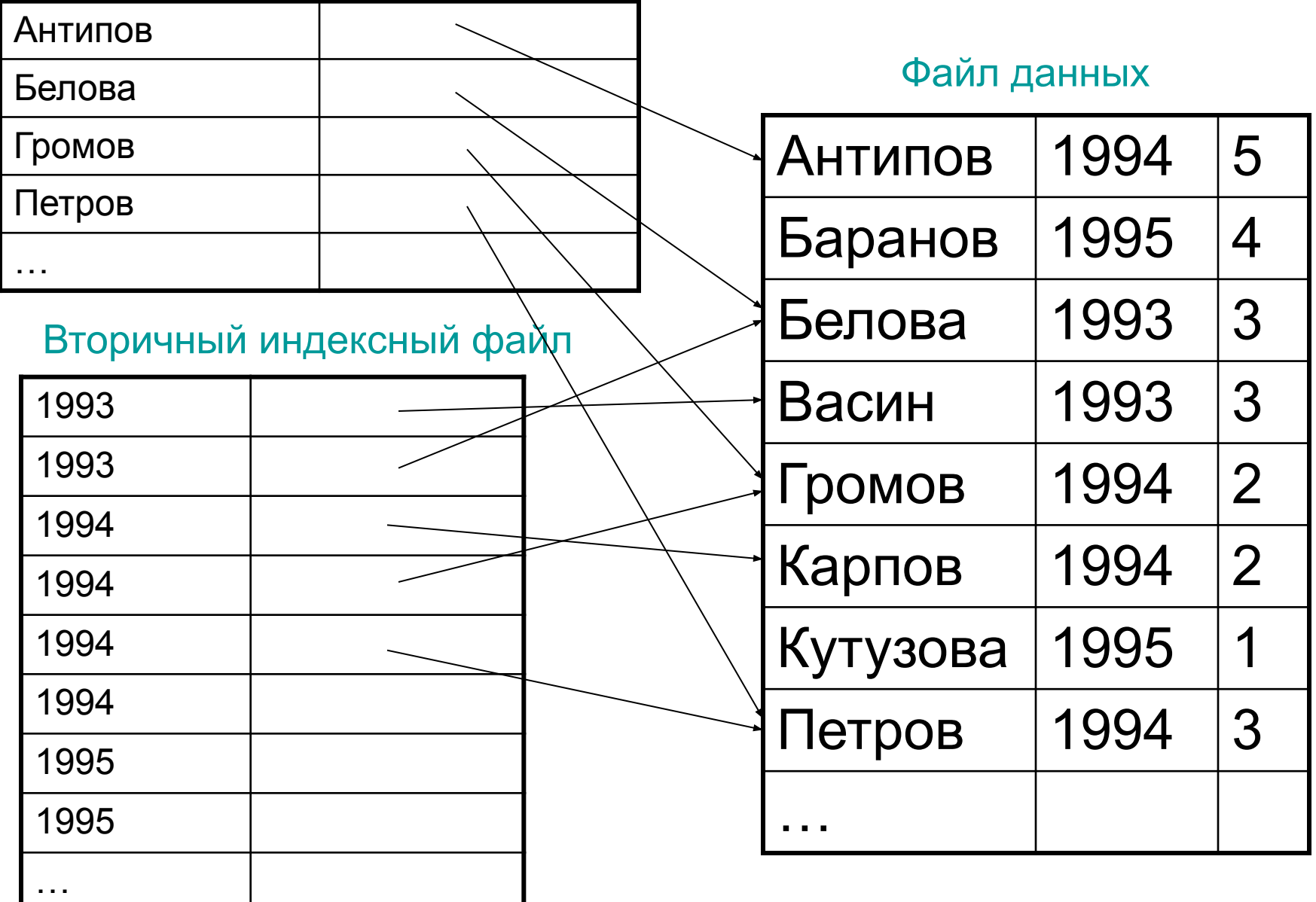

# Диаграммы развертывания

Диаграммы развертывания моделируют архитектуру систем во время работы (run-time)

Служат для описания конфигурации аппаратных средств и показывает, как элементы ПО (артефакты) связаны с аппаратными средствами.

Узел – это или элемент оборудования, который чаще всего обладает вычислительной мощностью и памятью, или ПО. Изображается в виде куба.

Узлы бывают двух типов. Устройство (*device*) – это физическое оборудование: компьютер или устройство, связанное с системой.

Среда выполнения (*execution environment*) – это программное обеспечение. Например, операционная система, система управления БД, виртуальная машина и т.п.

## Диаграммы развертывания

Артефакт – это элемент, который является физическим воплощением программного обеспечения; обычно это файл. Такими файлами могут быть исполняемые файлы (такие как файлы *.eхе,* файлы DLL, файлы JAR, сборки и т.п.) или файлы данных, конфигурационные файлы, HTML-документы, файлы с диаграммами и т. д. Чаще всего перечень артефактов внутри узла указывает на то, что на данном узле артефакт разворачивается в запускаемую систему.

Артефакты часто являются реализацией компонентов.

Артефакты можно изображать в виде прямоугольников, так же как и классы, или перечислять их имена внутри узла. Если вы показываете эти элементы в виде прямоугольников, то можете добавить ключевое слово «artifact».

Можно сопровождать узлы и артефакты значениями-метками, чтобы указать различную интересную информацию об узле, например поставщика, операционную систему, местоположение – в общем, все, что важно.

# Отношения

Отношение ассоциации между узлами показывает пути коммуникации. Возможно использовать показатели кратности, показывающие сколько узлов принимают участие в отношении.

Отношение зависимости показывает место развёртывания артефактов. Можно просто разместить артефакт внутри узла, либо связать не находящийся внутри узла артефакт с узлом отношением зависимости типа «deploy».

# Семинар

1. 20 рабочих станции и сервер БД объединены в локальную сеть. На них установлены ОС Microsoft. Обращение к БД происходит из С++ приложений, развернутых на станциях. На сервере установлена СУБД MS SQL Server.

Нарисовать диаграмму развертывания.

2. В системе имеется следующее оборудование: 10 рабочих станции, взаимодействующих с Интернет через прокси-сервер. Прокси-сервер обеспечивает еще и безопасность. Коммуникация прокси-сервера с внешним миром происходит через провайдера услуг, осуществляющего маршрутизацию к нужному клиентам серверу. В качестве сред выполнения и артефактов использовать следующее ПО: браузер, Web-сервер, ОС Windows и Linux, защитный экран, ОС Unix (у провайдера), файлы данных о клиентах и т.п.

Нарисовать диаграмму развертывания.

# Диаграмма развертывания

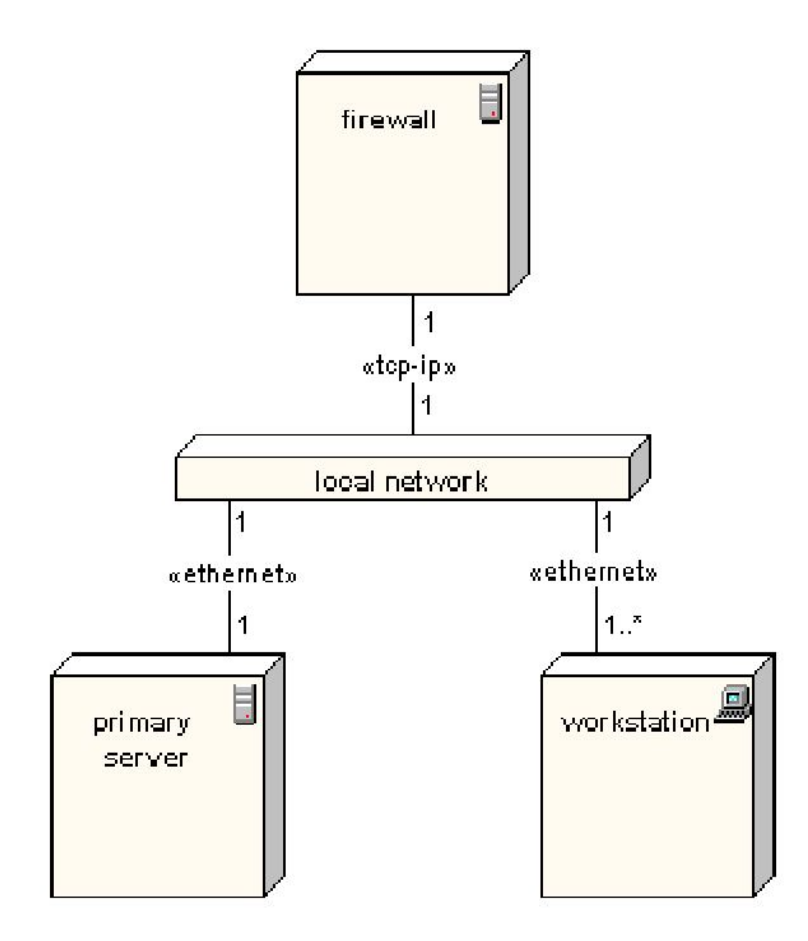

# Диаграмма развертывания

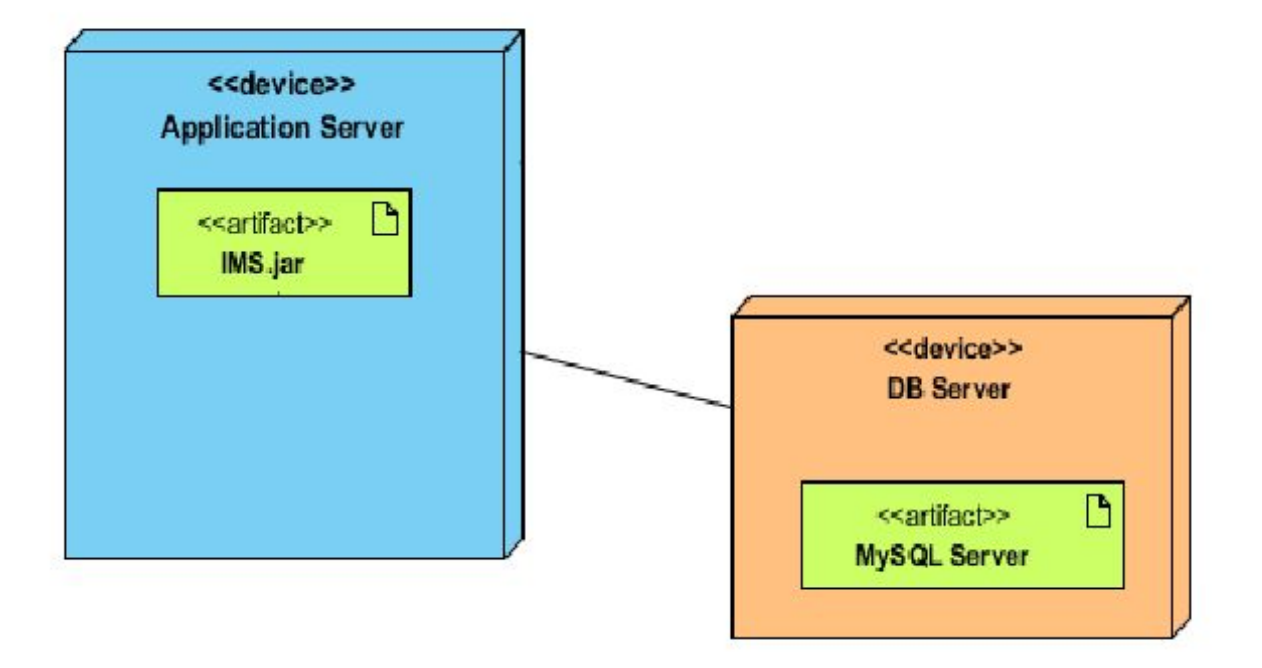

Узел

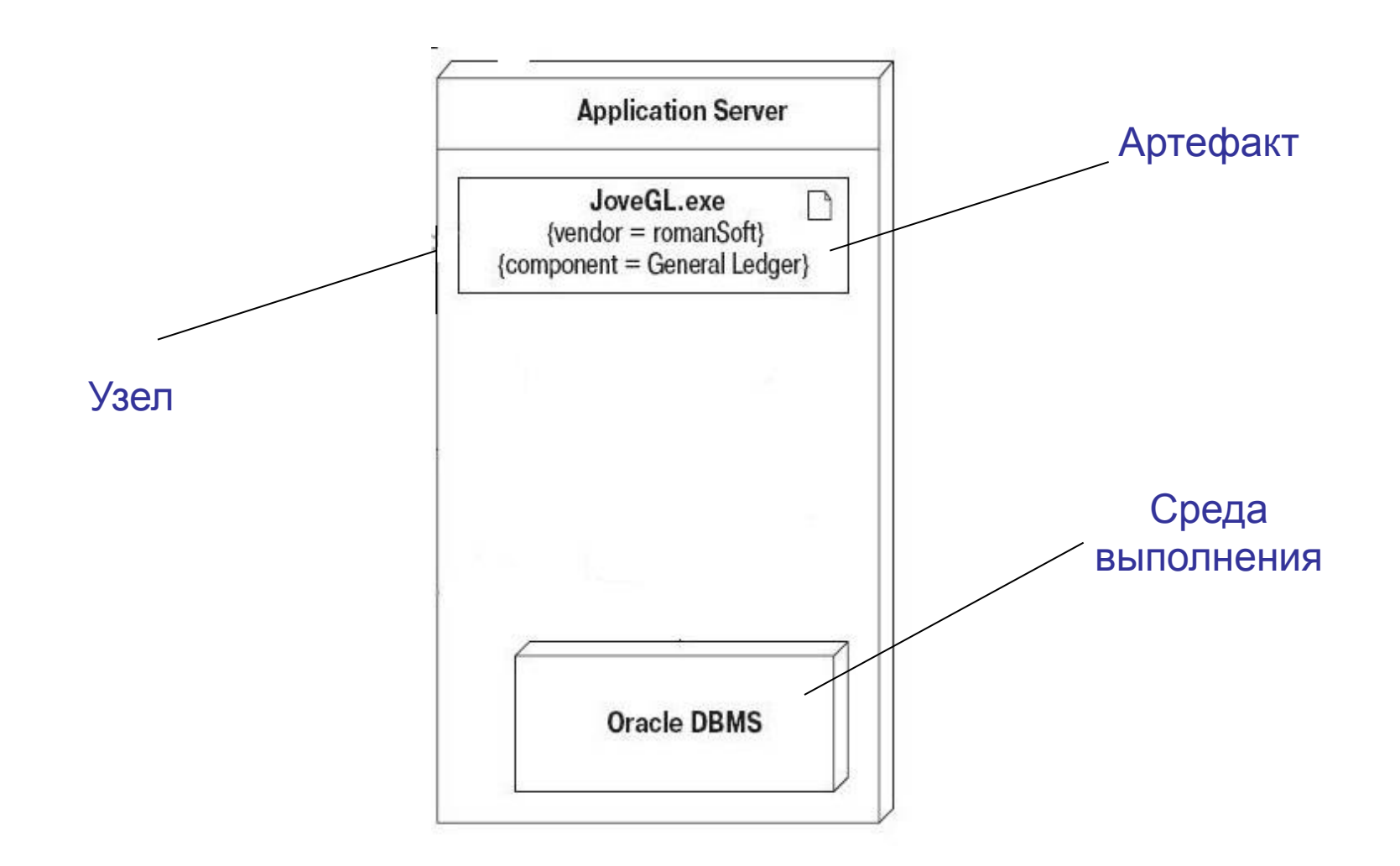

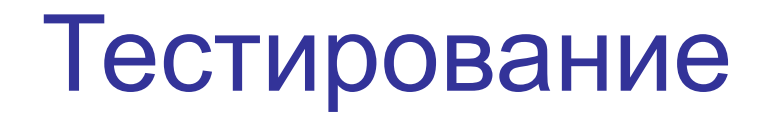

Тестирование – процесс испытаний или прогонов программной системы с целью обнаружения ошибок.

Задачи:

- Показать, что программная система завершает работу, а не зацикливается
- Сопоставить полученные результаты с ожидаемыми.

Тестовый набор - это входные данные плюс ожидаемые результаты.

### Стратегии и методы тестирования Стратегии

- белого ящика (glass/white box), доступен исходный код:
- выполнение всех операторов;
- покрытие всех линий передачи управления;
- прохождение всех путей от входа к выходу.
- черного ящика (black box), доступна только спецификация:
- метод эквивалентных разбиений;
- метод анализа граничных условий.

# **Проблема остановки**

• В теории вычислимости **проблема остановки** может быть неформально поставлена в виде:

 *Даны описание алгоритма и его входные данные, требуется определить, сможет ли выполнение алгоритма с этими данными завершиться.* 

*Альтернатива - алгоритм работает всё время без остановки.*

- Алан Тьюринг (Великобритания) доказал в 1936 году, что общего алгоритма решения проблемы остановки для любых возможных входных данных не существует. Можно сказать, что проблема остановки неразрешима на машине Тьюринга.
- Петр Новиков (Россия) в 1955 году показал, что проблема остановки эквивалентна так называемой "проблеме тождества слов" в теории групп и компьютерной лингвистике.

# Стратегия белого ящика

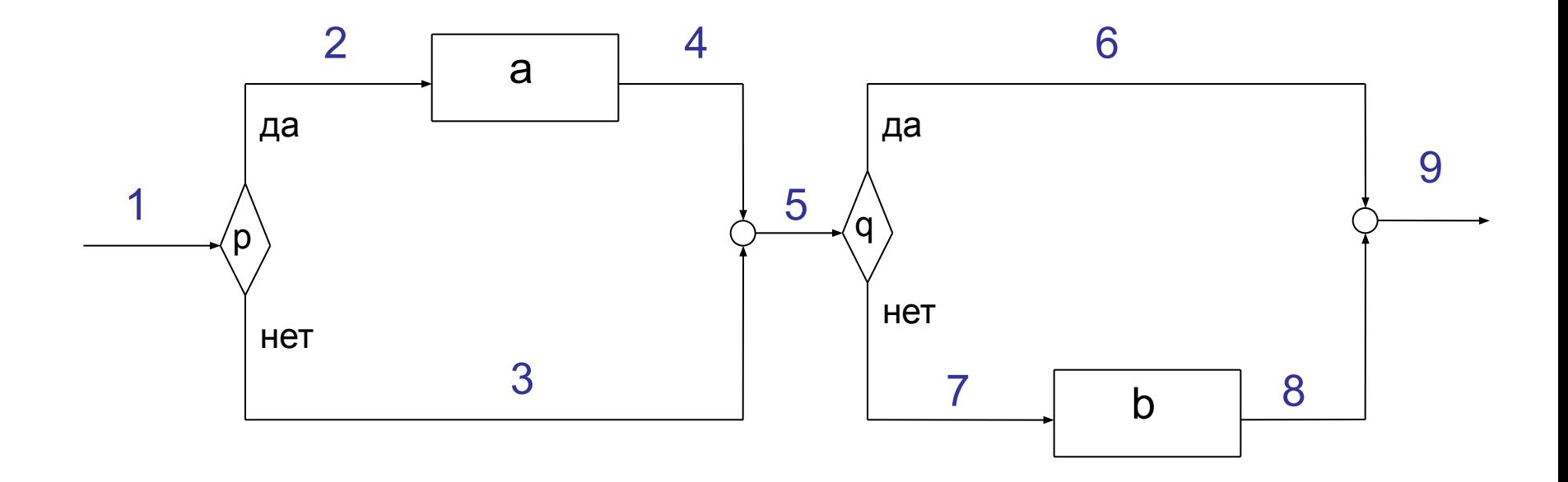

# Стратегия черного ящика

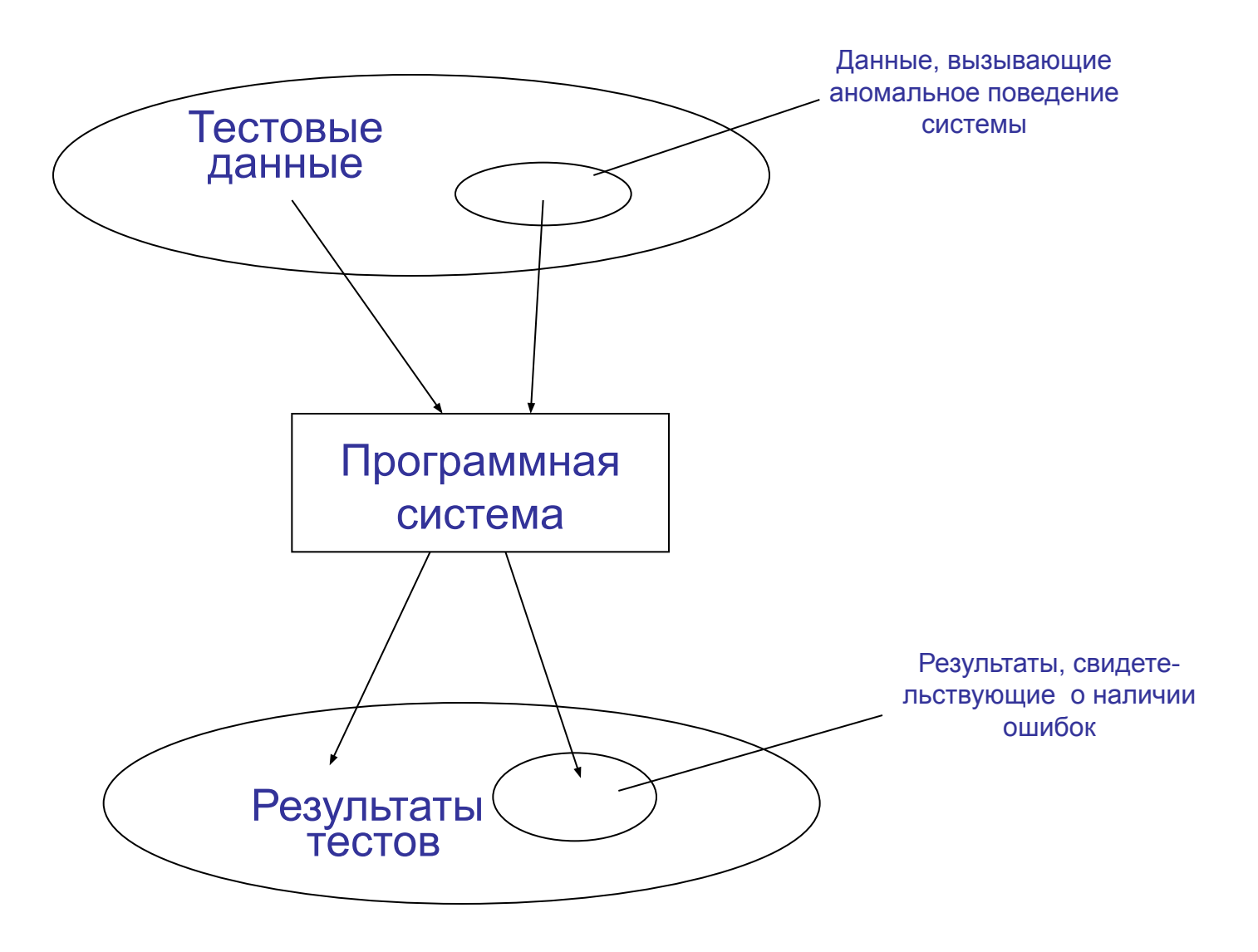

# Метод эквивалентных разбиений

Множество потенциально возможных ошибок разбивается на непересекающиеся подмножества. Область значений входных переменных (тестовых наборов) разбивается на классы эквивалентности. Каждому классу эквивалентности ставится в соответствие подмножество возможных ошибок.

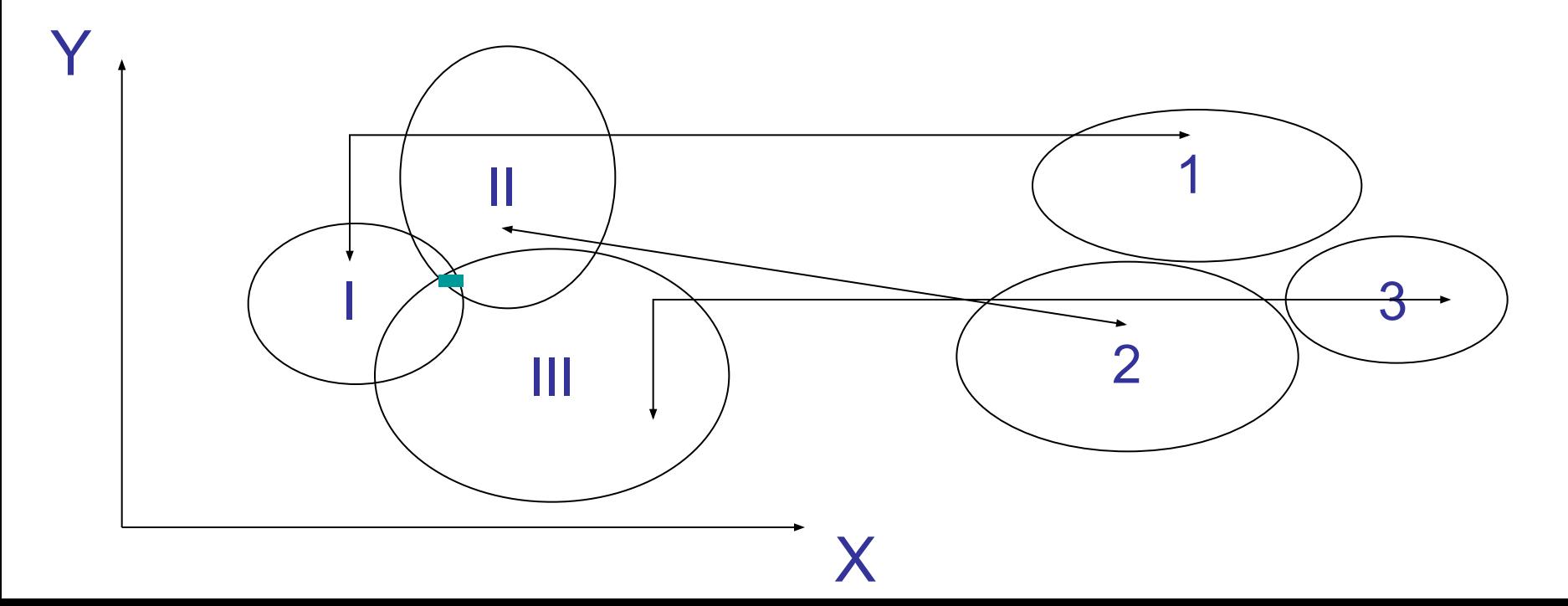

### Классы эквивалентности

Классы эквивалентности выделяются путем выбора каждого входного условия (обычно это предложение или фраза в спецификации) и разбиением его на две или более групп. Предполагается, что для любого значения тестового набора, принадлежащего классу эквивалентности, поведение программы идентично.

 Выделяют правильные и неправильные классы эквивалентности. Правильные классы соответствуют входным данным программы, с которыми ПС должна корректно работать; неправильные классы эквивалентности представляют все остальные входные данные.

## Метод анализа граничных условий

- 1. Тестовые наборы принадлежат границам классов эквивалентности или располагаются рядом с границами.
	- (значения входной переменной Х лежит в диапазоне [0,2])
- 1. Тестовые наборы для максимальных и минимальных значений входных данных.

(число записей во входном файле)

1. Тестовые наборы принадлежат границам области результатов и пограничным областям.

(определение вероятности события)

1. Тестовые наборы для максимальных и минимальных значений выходных данных.

(поисковая система, число релевантных ответов)

### Тестирование подпрограмм и методов

Модульное тестирование предусматривает автономное, отдельное тестирование подпрограммы или метода. Автономное, по крайней мере, по отношению к другим модулям программной системы.

Интеграционное тестирование предусматривает тестирование метода совместно с другими методами этого и/или других модулей.

То есть, для интеграционного тестирования должны быть запрограммированы все модули разрабатываемой программной системы или подсистемы.

### Автономное тестирование

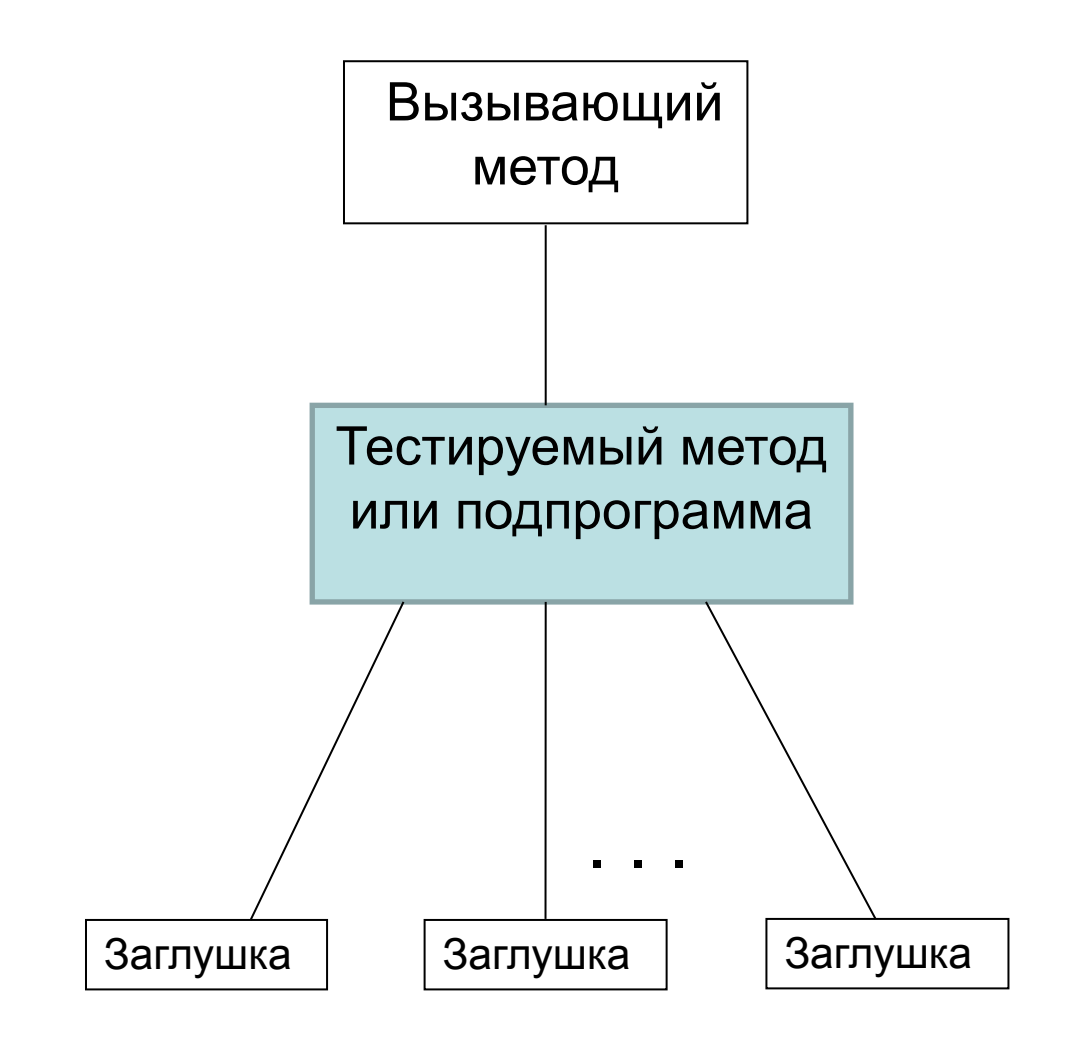

### Тестирование подпрограмм и методов

#### *Модульное и интеграционное тестирование: сравнение*

- *•Модульное* тестирование более трудоемко.
- •Интеграционное тестирование позволяет охватить больше вариантов, то есть подпрограммы и методы, протестированные ранее, подвергаются дополнительной проверке.
- •Модульное тестирование может проводиться одновременно несколькими программистами.
- •При интеграционном тестировании раньше обнаруживаются ошибки, возникающие при взаимодействии компонентов программной системы.

Автоматическое тестирование

JUnit – специальная библиотека классов для тестирования программ на Java.

DUnit, NUnit, CPUnit – клоны библиотеки для других языков.

Тестируется работа методов созданного класса. Для этого пишется небольшое приложение, в котором создаются объекты класса, указываются вызываемые методы и формируется условие проверки результатов. Все остальное делается автоматически.

## Тестирование программной системы

- 1. Тестирование интерфейса пользователя.
- 2. Тестирование на предельных объемах.
- 3. Тестирование на предельных нагрузках или стрессовое тестирование.
- 4. Тестирование производительности.
- 5. Тестирование безопасности.
- 6. Тестирование требований к памяти.
- 7. Тестирование совместимости.
- 8. Тестирование надежности.
- 9. Тестирование восстановления.
- 10. Тестирование установки (инсталляции).
- 11. Конфигурационное тестирование.
- 12. Регрессионное тестирование.

# Тестирование инсталляции

Инсталлятор - это программа, основные функции которой установка (инсталляция), обновление и удаление (деинсталляция) программного обеспечения. По работе инсталляционного приложения создается первое впечатление о продукте. Именно поэтому тестирование установки - это одна из важнейших задач тестирования.

 Являясь обычной программой, инсталлятор обладает рядом особенностей, среди которых стоит отметить следующие:

- •Тесное взаимодействие с операционной системой и зависимость от её компонентов - файловой системы, служб и библиотек
- •Совместимость компонентов инсталлируемой системы с разными платформами
- •Удобство использования: интуитивно понятный интерфейс, навигация, сообщения и подсказки
- •Дизайн и стиль инсталляционного приложения

### Регрессионное тестирование

 **Регрессионное тестирование** - это вид тестирования направленный на проверку изменений, сделанных в приложении (исправление ошибки, добавление компонентов, миграция на другую операционную систему или базу данных), для подтверждения того факта, что существующая ранее функциональность работает как и прежде.

 Как правило, для регрессионного тестирования используются тесты, написанные на более ранних стадиях разработки и тестирования. Это дает гарантию того, что изменения в новой версии приложения не повредили уже существующую функциональность. Поэтому считается хорошей практикой при исправлении ошибки создать тест именно для неё и регулярно прогонять его при последующих изменениях программы. Хотя регрессионное тестирование может быть выполнено и вручную, но чаще всего это делается с помощью специализированных программ, позволяющих выполнять все регрессионные тесты автоматически. В некоторых проектах даже используются инструменты для автоматического прогона регрессионных тестов через заданный интервал времени.

# Семинар №6

- 1. Используя стратегию белого ящика, подготовить тестовые наборы для программы, структурная схема которой изображена на слайде.
- 2. Подготовить тестовые данные для программы, определяющей по трем вводимым числам, являются ли они сторонами треугольника, и если да, то к какому типу этот треугольник относится. Использовать методы эквивалентных разбиений и анализа граничных условий.
- 3. Подготовить тестовые данные для программы, выделяющей цифровые подстроки из произвольной символьной строки. Написать саму программу и осуществить прогон тестов.
- 4. Подготовить тестовые данные для программы, осуществляющей двоичный поиск в одномерном упорядоченном массиве.

### Определение тестовых наборов

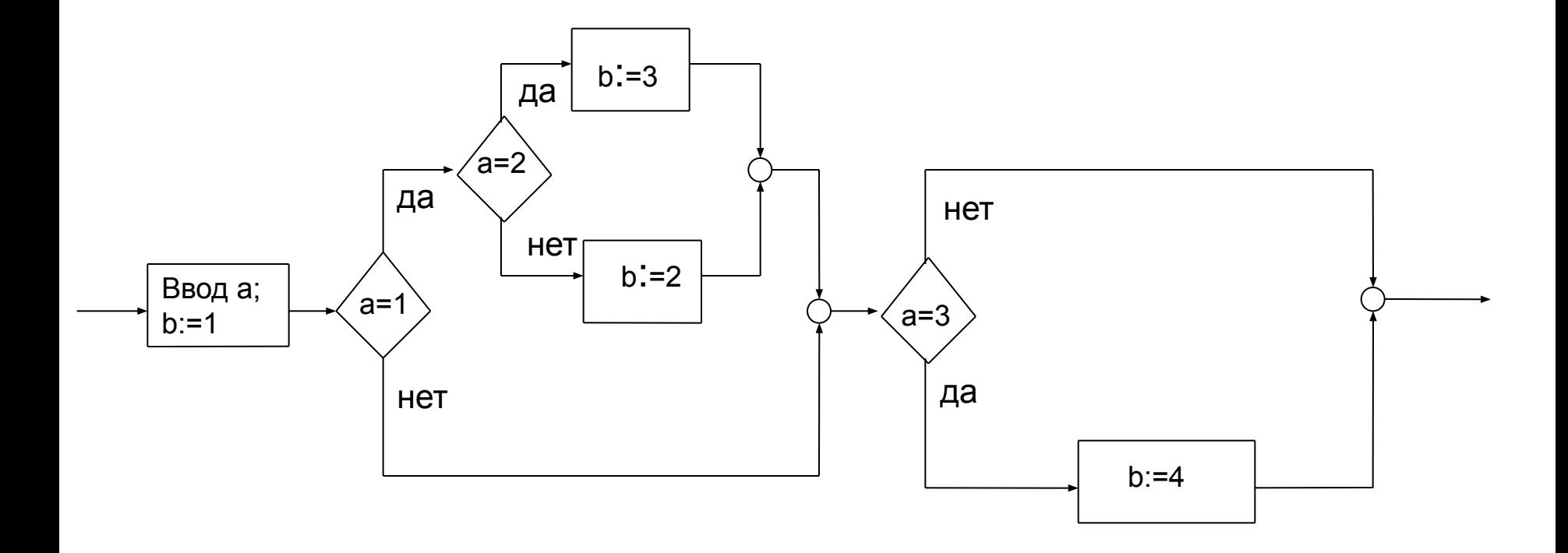

# Тестовые наборы

(1, 0, 1) (-1, 2, 2) ( 0.5, 1, -0.9) - не верно  $(1, 2, 4)$   $(6, 1.6, 4)$   $(3, 11.4, 8)$  - не верно (2, 2, 2) - равносторонний (2, 3, 3) (4, 3, 4) (9, 9, 10.1) - равнобедренный (2.5, 3, 4) - разносторонний (1, 2, 3) - не верно (2.01, 2, 3) - разносторонний (1, 0.0001, 1) - равнобедренный
## Отладка

Отладка – процесс локализации и исправления ошибок.

В среднем в 1 тысяче строк кода на языке высокого уровня обнаруживают 10-25 ошибок; у Microsoft этот показатель лежит в районе 15. Примерно 80% всех ошибок находится в 20% кода, а 50% ошибок – в 5% кода.

Если в ПО есть ошибки, то причина в 99,9% случаев не в компьютере и компиляторе, а в разработчиках.

Время, затрачиваемое на исправление ошибки:

- 85% случаев менее нескольких часов
- 14% несколько дней
	- 1% больше.

#### Распределение ошибок

Распределение ошибок по этапам разработки:

Анализ требований – 10-25% Проектирование – 15-30% Программирование – 45-75%

С ростом объема проекта доля ошибок на этапе программирования снижается. Возможны ошибке и в самом процессе тестирования. В этом случае реальной ошибки может и не быть.

### Типы программных ошибок

#### • Синтаксические ошибки

- Ошибки, связанные с нарушением грамматических правил языка.
- Обнаруживаются компилятором.
- Ошибки выполнения

 Ошибки, приводящие к ненормальному завершению программы или зацикливанию.

• Логические ошибки

 Ошибки, связанные либо с неправильной реализацией алгоритма, либо с неправильно специфицированной функциональностью.

### Методы отладки

Методы грубой силы:

- просмотр в узлах
- слежение
- прокрутка

*Реализуются с помощью интегрированных в среду разработки программного обеспечения отладчиков*

Интеллектуальные методы:

- индукция
- дедукция

*Реализуются в процессе тщательного анализа текста программы, часто без использования компьютера*

# Интеллектуальные методы

#### Метод индукции:

- определение симптомов ошибки
- определение условий возникновения ошибки
- выдвижение и проверка гипотез о природе ошибки.

#### Метод дедукции:

- выдвижение гипотез о природе ошибки
- исключение ряда гипотез
- проверка и уточнение выбранных гипотез.

### Принципы отладки

- 1. Избегайте применения только методов грубой силы, чаще используйте интеллектуальные методы отладки.
- 2. Не зацикливайтесь на поиске одной ошибки (среднее время поиска ошибки в небольших проектах не должно быть больше 1 часа).
- 3. Не вносите изменений в программу, если ошибка не найдена.
- 4. Чем больше ошибок обнаружено, тем больше вероятность существования ненайденных ошибок.
- 5. Ищите ошибку, а не исправляйте ее последствия.
- 6. Вероятность появления ошибки при внесении изменений выше, чем в старом тексте приложения.
- 7. Необнаружение ошибок при тестировании с помощью встроенного в среду отладчика не является гарантией их отсутствия.
- 8. Проводите документирование ошибок.

#### Исправление последствий ошибок

$$
\begin{aligned}\n &\dots \\
&\text{Y:=Compute}(X); \\
&\text{If } X = 2 \text{ then} \\
&\text{Y:=} 5.7;\n \end{aligned}
$$

...

# Инспекции ПО

Инспекции – это процедуры анализа текущих результатов разработки. Могут применяться на разных этапах, чаще всего - на этапах проектирования и тестирования. В качестве текущих результатов рассматриваются подготовленные артефакты: документация в виде текстов и спецификаций, диаграммы, схемы, код. Если инспектируются результаты проектирования, то необходимо привлекать специалистов, хорошо знающих UML. Инспекции, осуществляемые на этапе тестирования, называют сквозными просмотрами программ.

### Сквозные просмотры

- Состав инспекционной группы на этапе тестирования: разработчик или разработчики, тестировщик, опытный программист, руководитель просмотра (модератор). Что необходимо иметь для просмотра:
- документация, как минимум, спецификация
- текст программы
- дополнительно список типовых ошибок
- Скорость сквозного просмотра ~ 100-150 строк в час.
- Прогоны программы как правило не проводятся.
- Результаты просмотра:
- список обнаруженных ошибок
- список возможных дефектов.

Сквозные просмотры обычно проводятся более одного раза.

## **Список вопросов**

- Тенденции развития ИТ. Понятие программного обеспечения.
- Рынок ПО в России и в мире. Защита авторских прав разработчиков.
- Обобщенные критерии качества ПО.
- Элементарные критерии качества и метрики ПО.
- Жизненный цикл ПО.
- Технико-экономическое обоснование разработки и техническое задание.
- Функционально-ориентированная стратегия разработки ПО.
- Схема иерархии
- Характеристики модулей
- Объектно-ориентированная стратегия разработки ПО.
- Гибкие технологии разработки ПО
- Риски при разработке ПО.
- Диаграммы прецедентов.

# **Список вопросов**

- Сценарии.
- Этап анализа требований.
- Отношения обобщения и зависимости.
- Отношения между классами: ассоциации.
- Классы-ассоциации.
- Отношение агрегирования.
- Диаграммы объектов.
- Этап объектно-ориентированного проектирования.
- Эволюция в процессе объектно-ориентированной разработки.
- CASE-средства.
- Сопоставление объектно-ориентированной и функциональноориентированной стратегий разработки ПО.
- Базовые управляющие структуры.
- Декомпозиция структурных схем.
- Диаграммы последовательностей.
- Фреймы в диаграммах последовательностей.

# **Список вопросов**

- Диаграммы деятельности.
- Диаграммы развертывания.
- Рефакторинг.
- Способы организации данных на внешних носителях.
- Организация графического интерфейса.
- Организация интерфейса в Eclipse.
- Тестирование: стратегия белого ящика.
- Тестирование: стратегия черного ящика.
- Тестирование программной системы.
- Регрессионное тестирование
- Модульное и интеграционное тестирование.
- Типы программных ошибок.
- Отладка: методы «грубой силы». Интегрированные отладчики.
- Интеллектуальные методы отладки.
- Принципы отладки.
- Инспекции ПО.